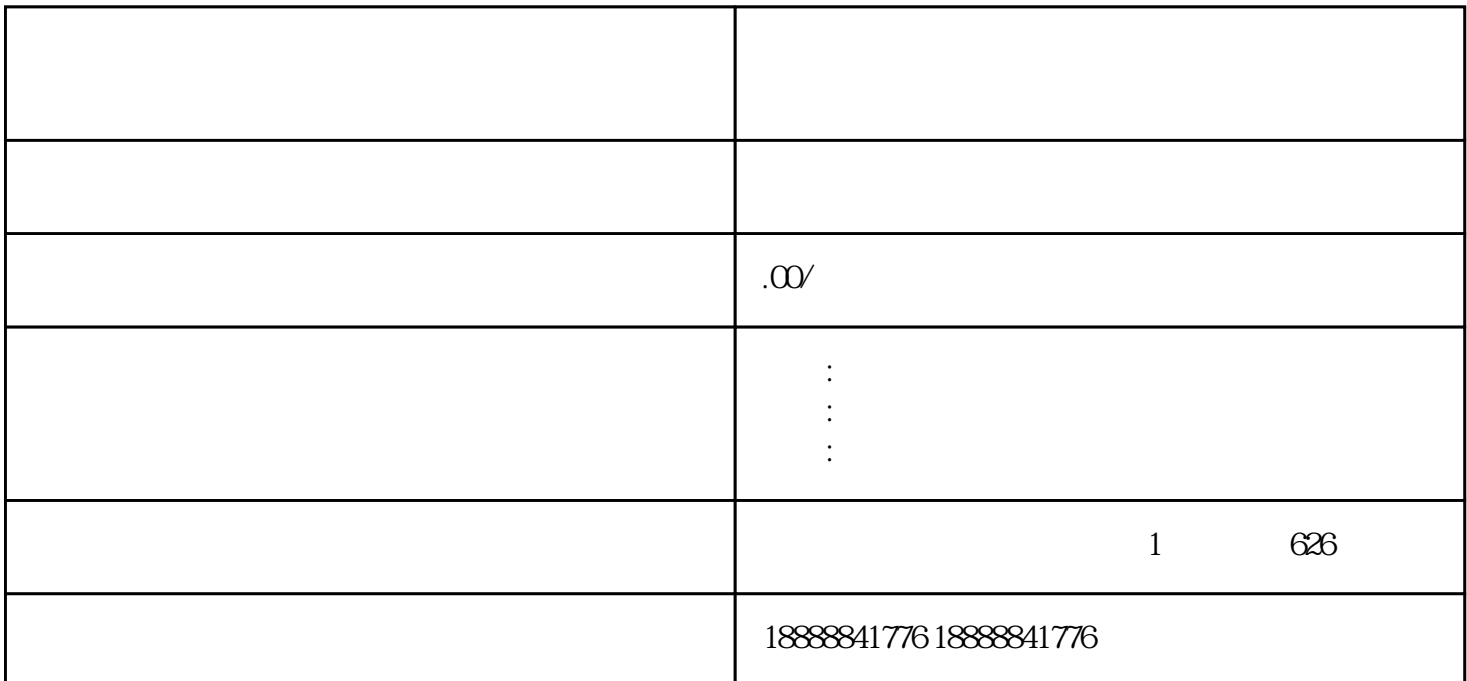

 $API$